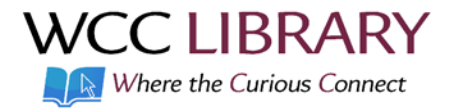

## **Scholarly & Non-Scholarly Sources**

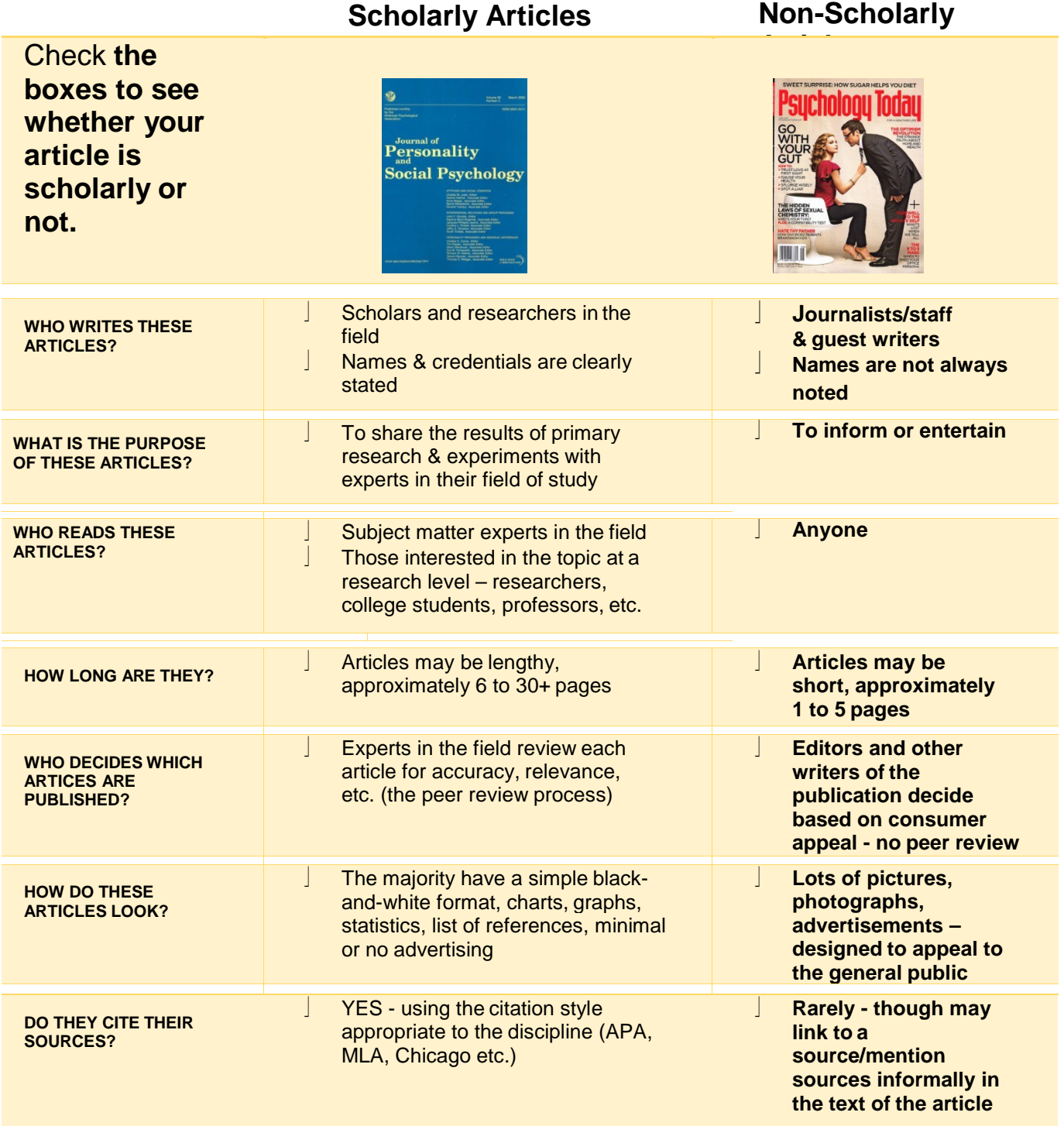

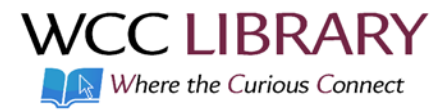

## **Finding Peer-reviewed Journals at WCC**

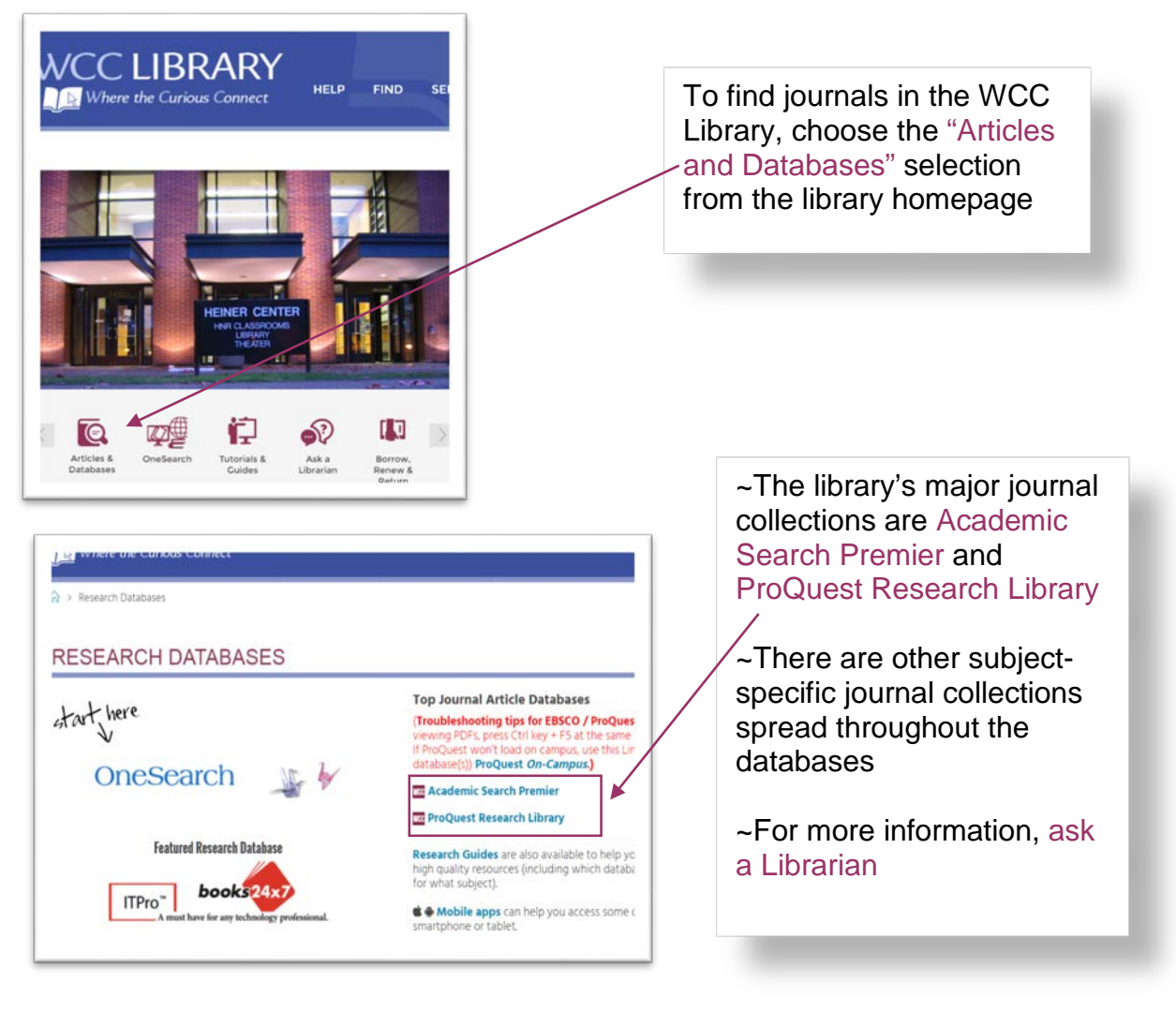

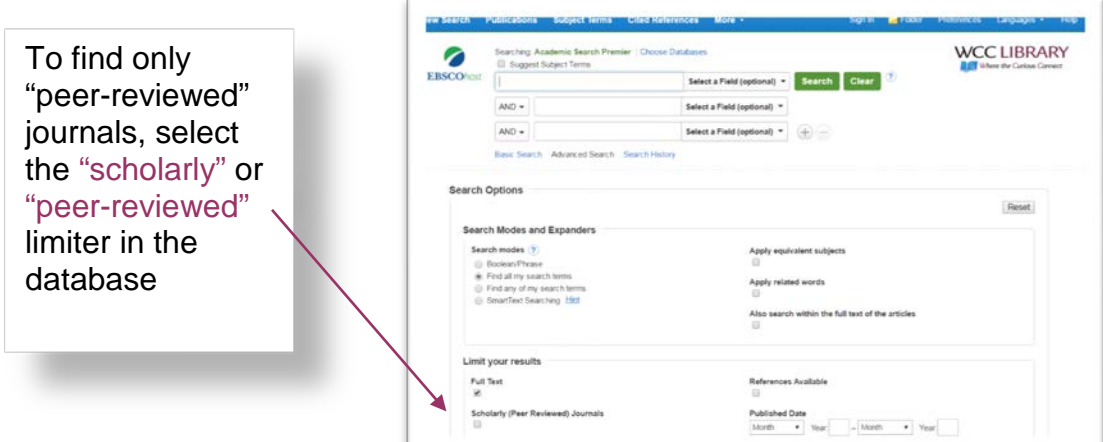